# **Transport of the space charge dominated electron beam through the LCLS-I undulator at PITZ**

**Progress Report**

Pitchayapak Kitisri DESY Zeuthen, 08.08.2019

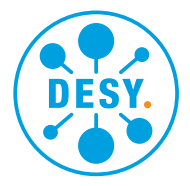

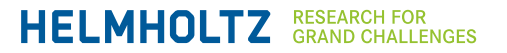

### **Outline**

- Introduction
	- The LCLS-I undulator & field
	- Motivation & goals
- Single particle simulations
	- Methodology & simulation setup (ASTRA code)
	- Results
- Electron beam simulations (w/o space charge)
	- Methodology & simulation setup (ASTRA code)
	- Results
- Summary & Outlook

### **The LCLS-I undulator**

#### Properties of the LCLS-I undulator

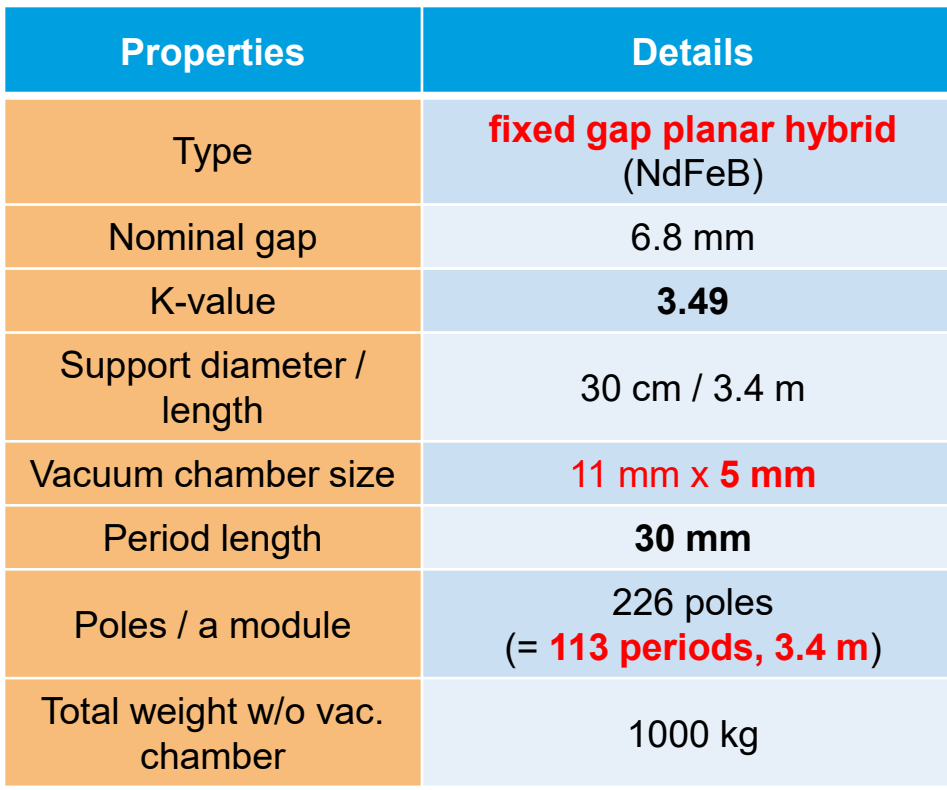

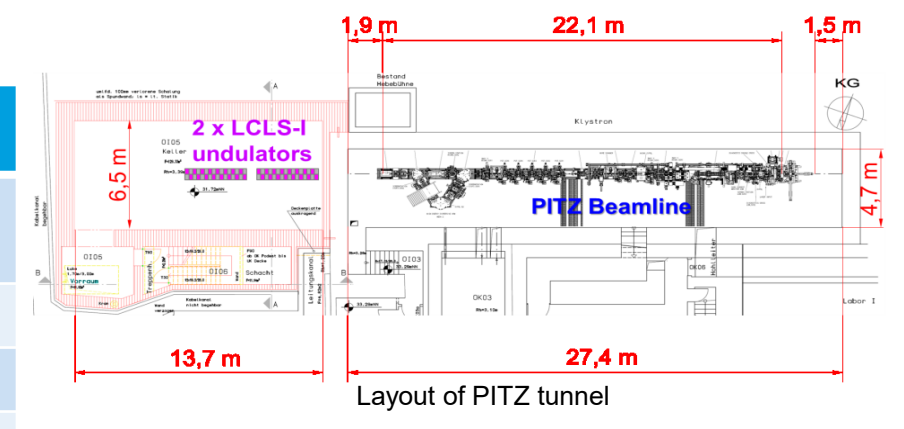

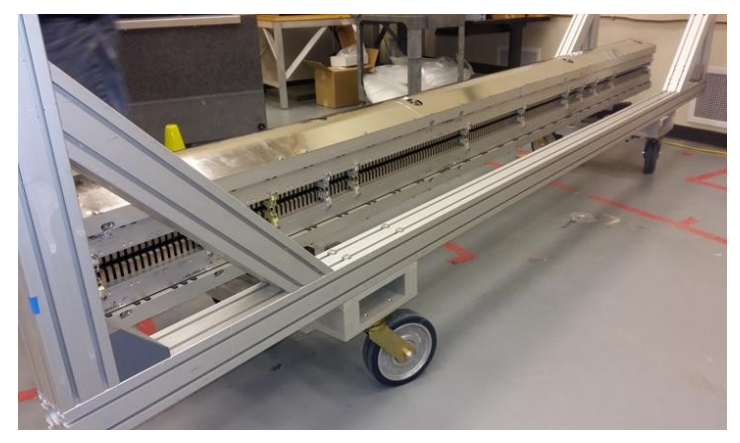

Figure of the LCLS-I undulator

**Reference: LCLS conceptual design report, SLAC-0593, 2002.**

### **Magnetic filed of the LCLS-I undulator**

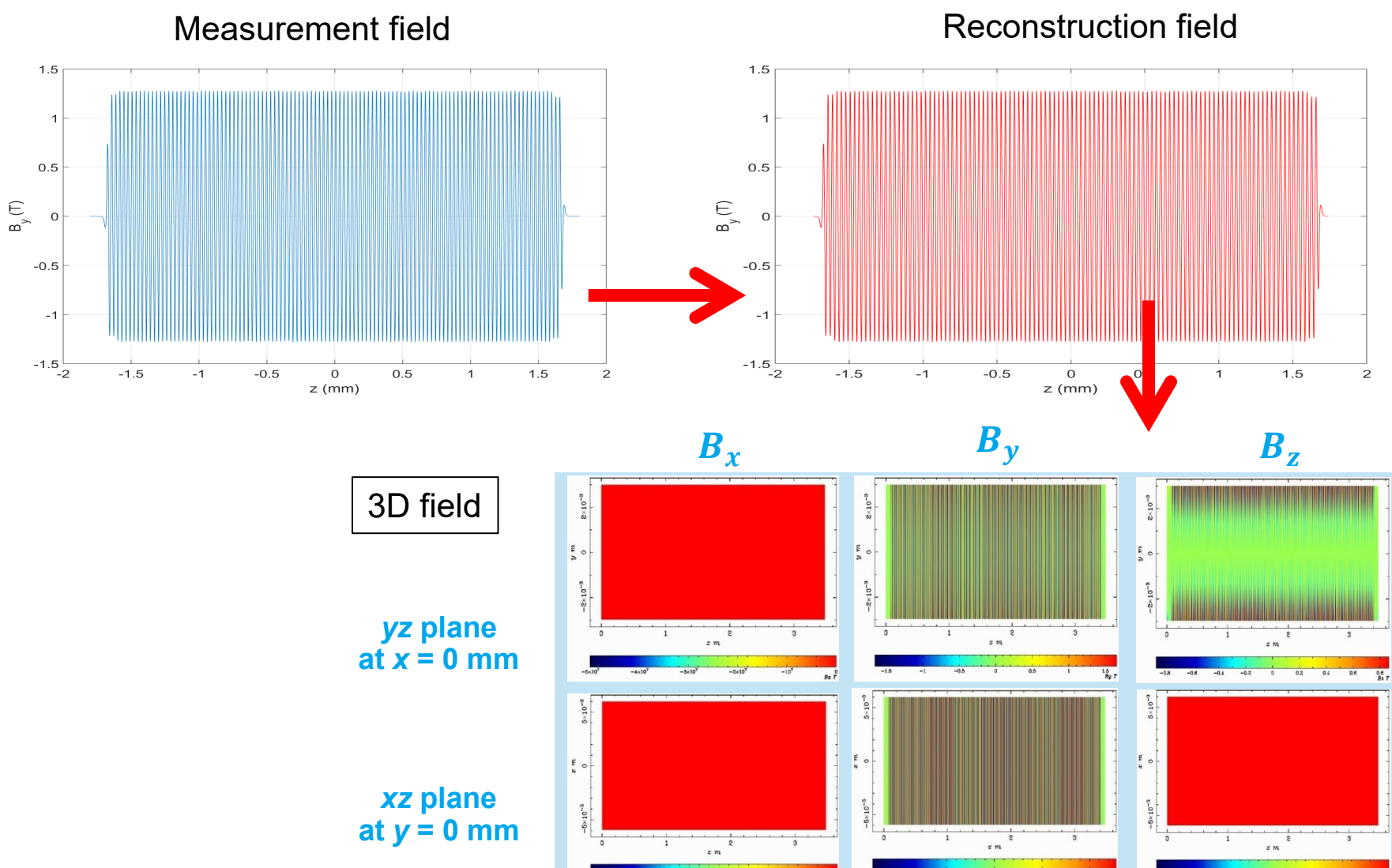

DESY. Simulations of beam transport through the LCLS-I undulator at PITZ | Pitchayapak Kitisri, 08.08.2019

 $ByT$ 

#### **Motivation & goals**

Optimize input beam which have least beam lost when traveling through the undulator.

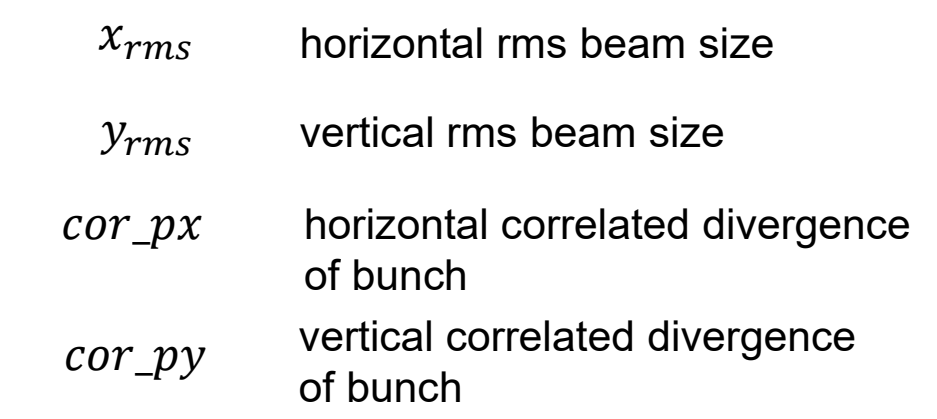

#### **Goals**

- $\triangleright$  Determine function of *cor\_px*( $x_{\text{rms}}$ ) and *cor\_py*( $y_{\text{rms}}$ ) which deliver the minimum Goal Function (GF)\*.
- $\triangleright$  Determine function of  $x'_0(x_0)$  and  $y'_0(y_0)$  which deliver the minimum GF.

Tracking electron beam takes long simulation time.  $\rightarrow$  Track single electron first.

\*The GF represents the area under the electron trajectory. *x'*0 :horizontal trajectory angle *y'*0 : vertical trajectory angle

**DESY.** Simulations of beam transport through the LCLS-I undulator at PITZ | Pitchayapak Kitisri, 08.08.2019

UBy667.in - Notepad File Edit Format View Help **&NEWRUN** Head='LCLS-I undulator transport'  $RUN=1$ Distribution = 'beamLP.ini', TRACK ALL=.T, TRACK ON AXIS=.F CHECK REF PART=.F Auto phase=T  $Z$ off= $\theta$ H max=0.0003, H min=0.00  $Xrms=1.5$ cor px=-0.753  $Yrms=0.7$  $cor$   $pv=-11$ &OUTPUT  $ZSTART=0.0$ , ZSTOP=3.75 Zemit=4000, Zphase=5  $RefS = T$ 

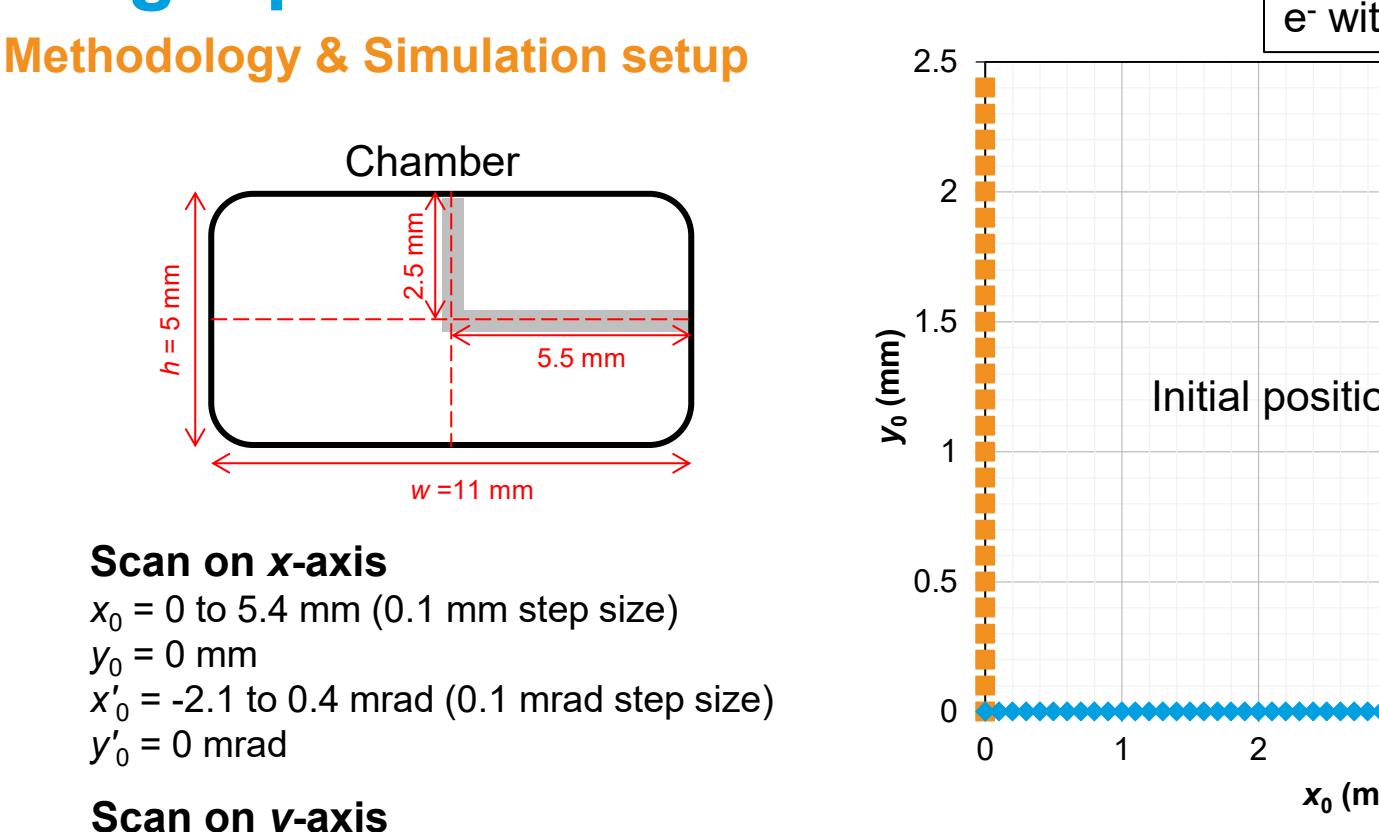

### **Single particle simulations**

#### **Scan on** *y***-axis**

 $x_0 = 0$  mm  $y_0 = 0$  to 2.4 mm (0.1 mm step size)  $x'_0$  = 0 mrad  $y'_0$  = -11.2 to 0.3 mrad (0.1 mrad step size)

#### **Then track the electron from z = 0 to z = 3.4 m**

*x'*<sub>0</sub> : horizontal trajectory angle *y'*<sub>0</sub> : vertical trajectory angle

**DESY.** Simulations of beam transport through the LCLS-I undulator at PITZ | Pitchayapak Kitisri, 08.08.2019

# 0 1 2 3 4 5 *x***0 (mm)** e - with *pz* =17.14 MeV/c Initial position of electron

#### **Goals**

 $\triangleright$  Determine function of  $x'_0(x_0)$  and  $y'_0(y_0)$  which deliver the minimum GF.

$$
GF = \int \frac{|x(z)|dz}{w} + \int \frac{|y(z)|dz}{h}
$$

# **Single particle simulations**

#### **Results**

#### **Scan on** *x***-axis**

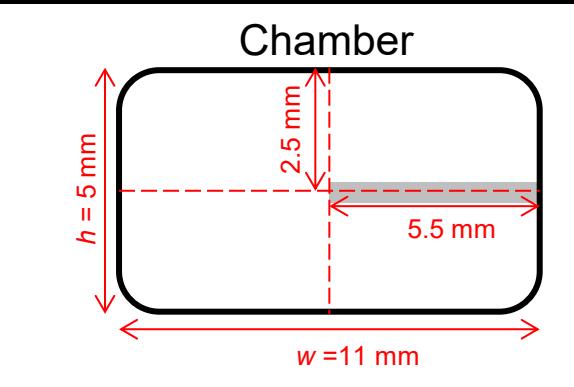

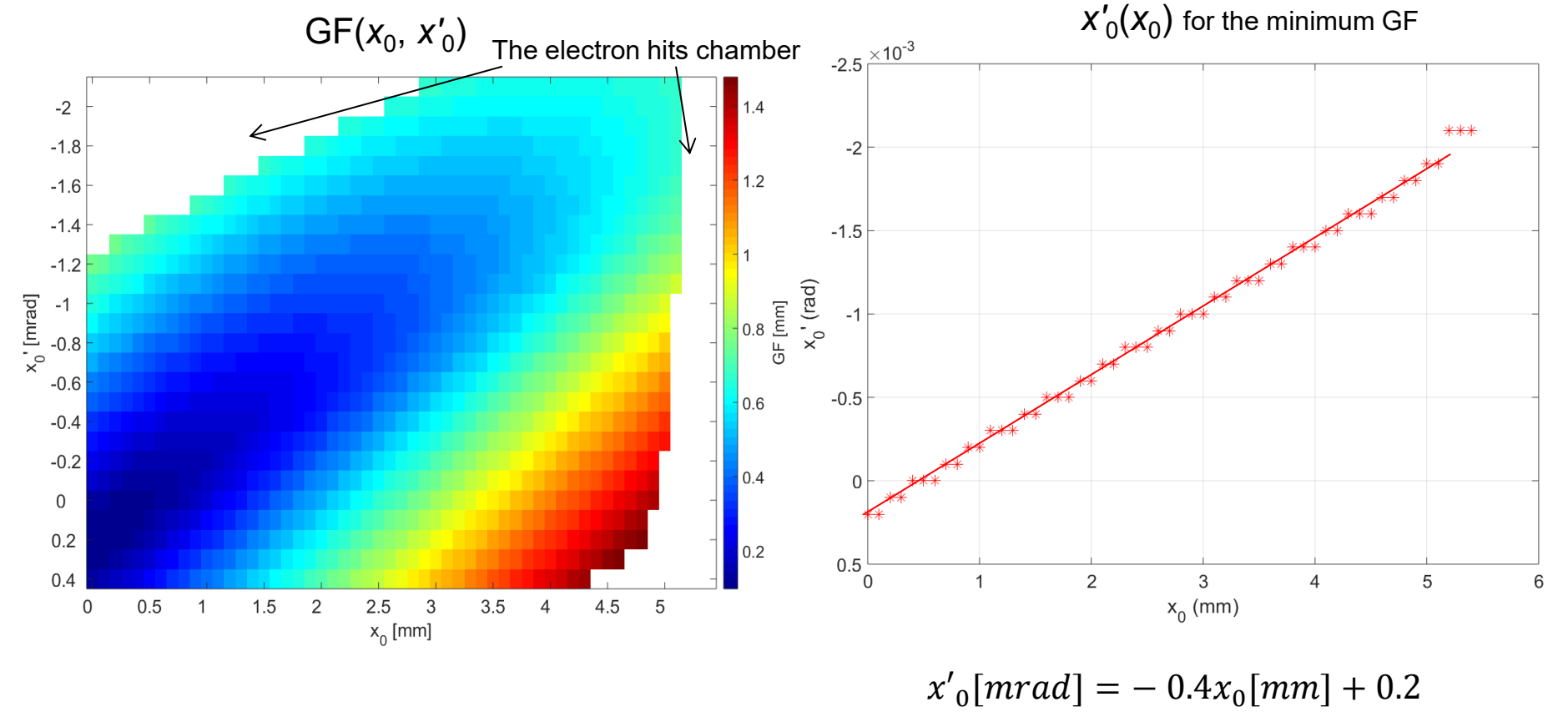

### **Single particle simulations Results**

**Scan on** *y***-axis**

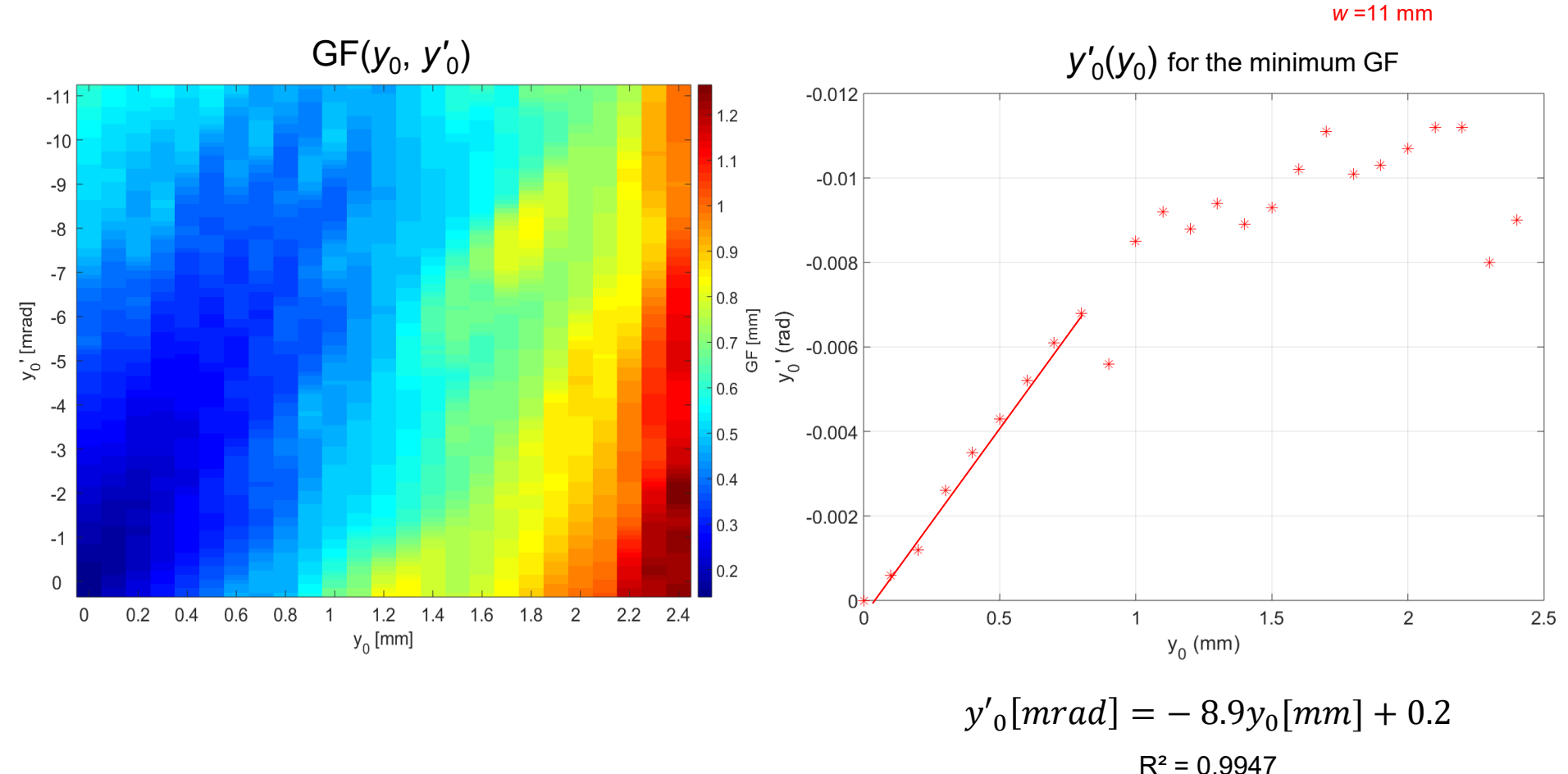

### *h* $= 5$  mm 5.5 mm 2.5 mm

**Chamber** 

DESY. Simulations of beam transport through the LCLS-I undulator at PITZ | Pitchayapak Kitisri, 08.08.2019

#### **Methodology & Simulation setup (ASTRA code)**

beam with *pz* =17.14 MeV/c

 $x'_0[mrad] = -0.4x_0[mm] + 0.2$   $y'_0[mrad] = -0.9y_0[mm] + 0.2$ *x*rms *y*rms *cor\_px cor\_py*

#### **1 st step**

 $x_{\rm rms}$  = 0.5 to 2.5 mm (0.1 mm step size)  $y_{\rm rms} = 0.5$  mm *cor*  $px = -2.1$  *to 0.4 mrad (0.1 mrad step size) cor\_py* = 0 mrad

**2 nd step**  $X_{\rm rms}$  = 1.5 mm *y*<sub>rms</sub> = 0.1 to 1.2 mm (0.1 mm step size) *cor\_px* = -0.753 mrad **(***cor\_px***(** $x_{\rm rms}$ **) 1<sup>st</sup>**) *cor\_py* = -11 to 0 mrad (0.1 mrad step size) *cor\_py* = *cor\_py*( $y_{\rm rms}$ ) 2<sup>nd</sup>

#### **3 rd step**

*x*<sub>rms</sub> = 0.1 to 2.5 mm (0.1 mm step size) *y*<sub>rms</sub> = 0.1 to 1.2 mm (0.1 mm step size) *cor\_px* = *cor\_px***(***x***rms) 1 st**

#### **Then track the electron beam from z = 0 to z = 3.4 m (w/o space charge)**

#### **Goals**

- $\triangleright$  Determine function of *cor\_px*( $x_{\text{rms}}$ ) and *cor\_py*( $y_{\text{rms}}$ ).
- **▶ Minimum Goal Function (GF).**

$$
GF = \int \frac{x_{rms}(z)dz}{w \cdot L} + \int \frac{y_{rms}(z)dz}{h \cdot L}
$$

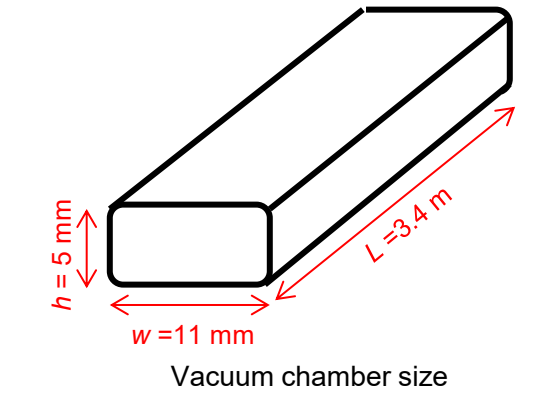

### **Without space charge**

**1 st step**

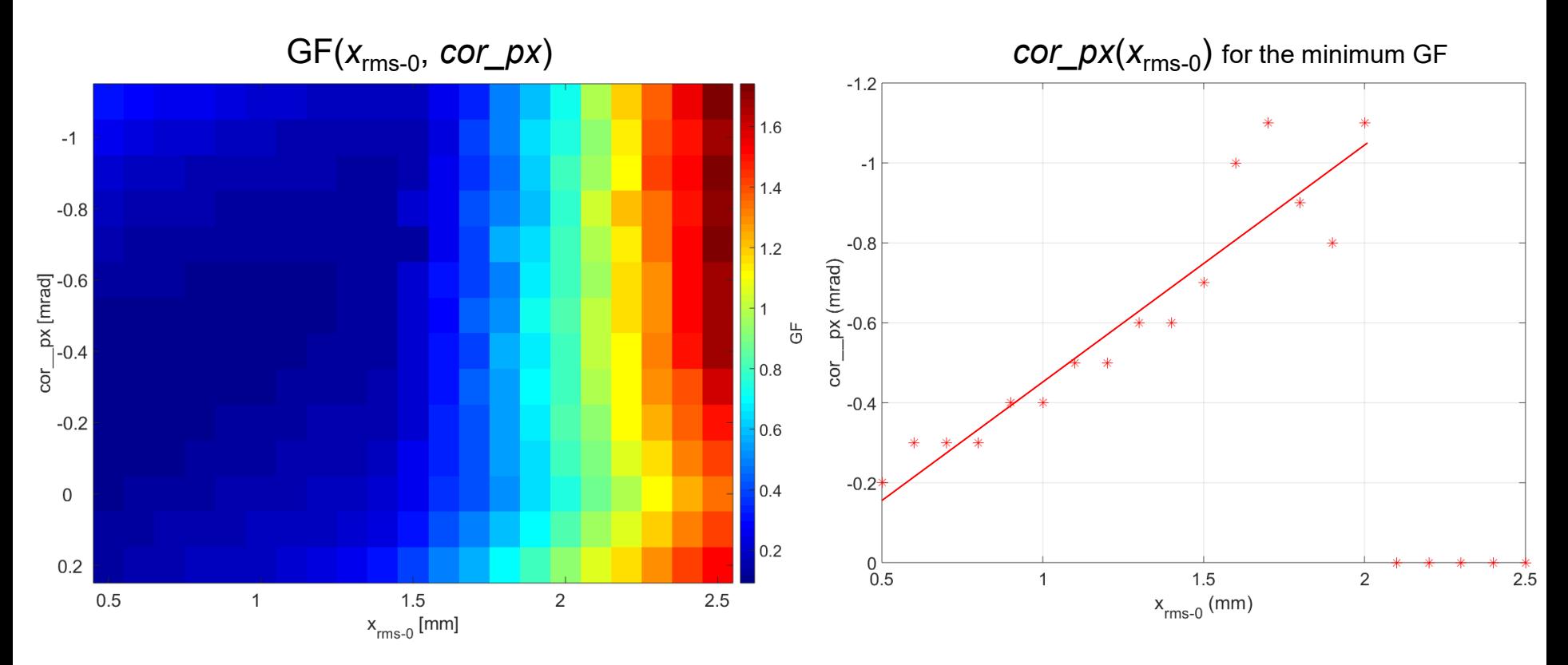

 $cor\_px[mrad] = -0.59x_{rms-0}[mm] + 0.13$  $R^2 = 0.88$ 

### **Without space charge**

2<sup>nd</sup> step

**from 1<sup>st</sup> step:**  $x_{\text{rms}} = 1.5 \text{ mm}$  $cor_{px} = -0.753$ 

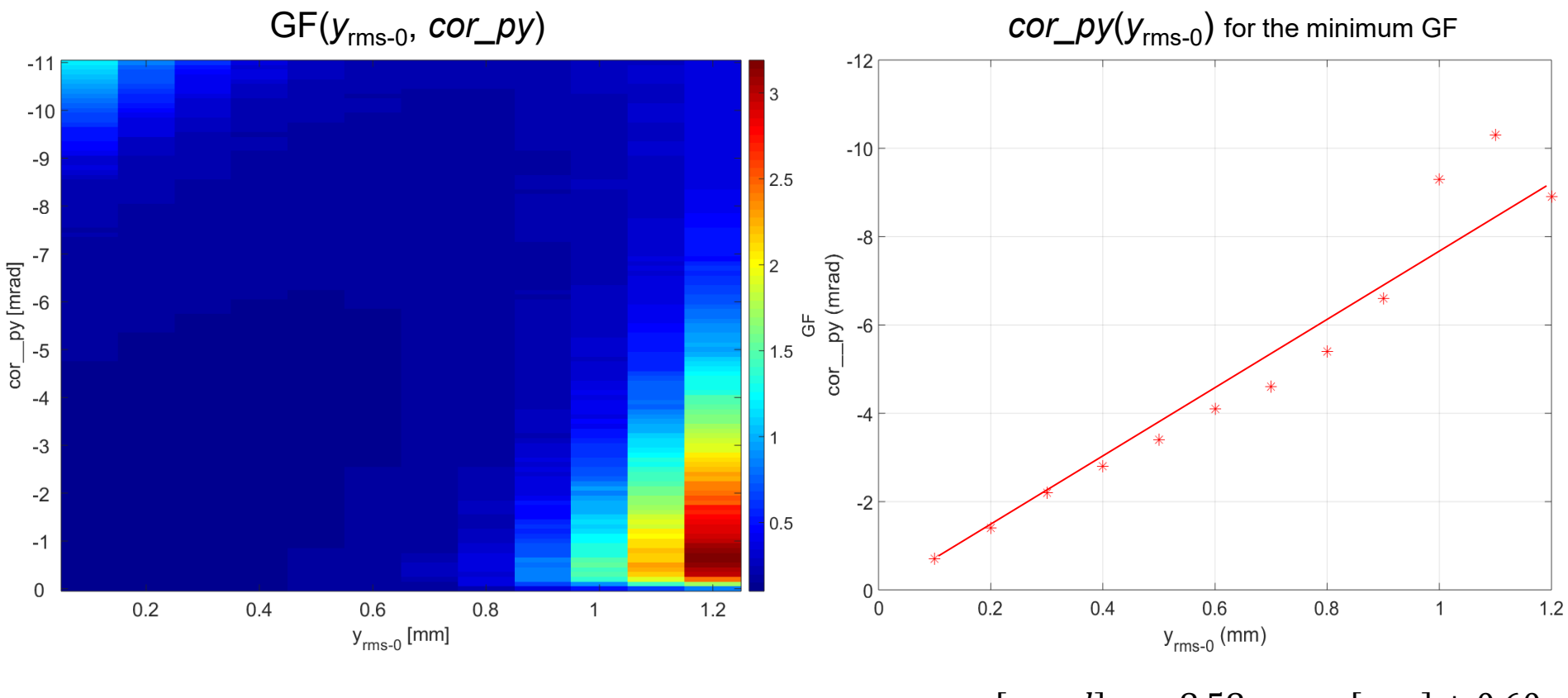

 $cor\_py[mrad] = -8.58y_{rms-0}[mm] + 0.60$  $R^2 = 0.94$ 

### **Without space charge**

### **3 rd step**

from 1<sup>st</sup> step:

 $cor\_px[mrad] = -0.59x_{rms-0}[mm] + 0.13_{1.2}$ 

from 2nd step:

```
cor\_py[mrad] = -8.58y_{rms-0}[mm] + 0.60
```
Small rms beam size  $\rightarrow$  small GF

**Simulations with space charge may get a different conclusion!**

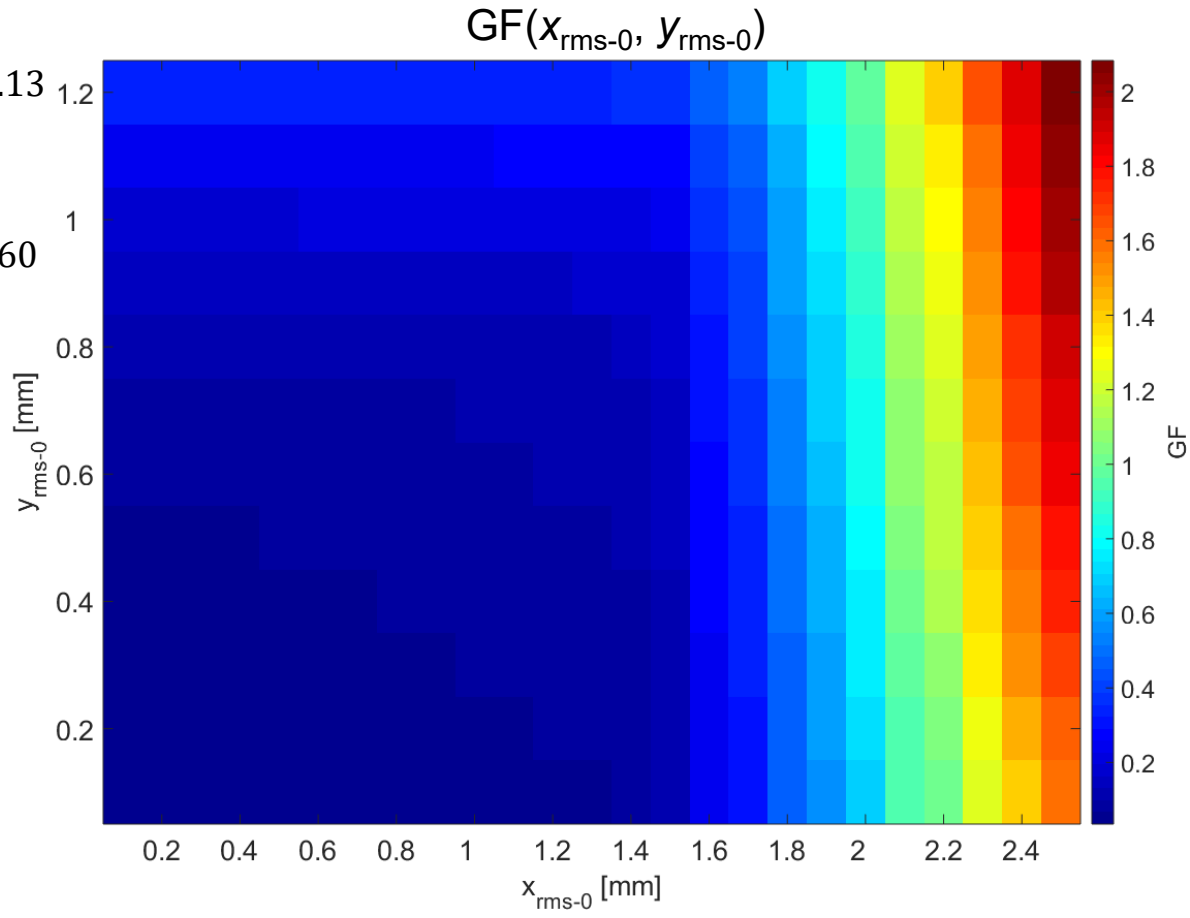

 $\mathbf{1}$ 

#### **Without space charge**

beam with *pz* =17.14 MeV/c

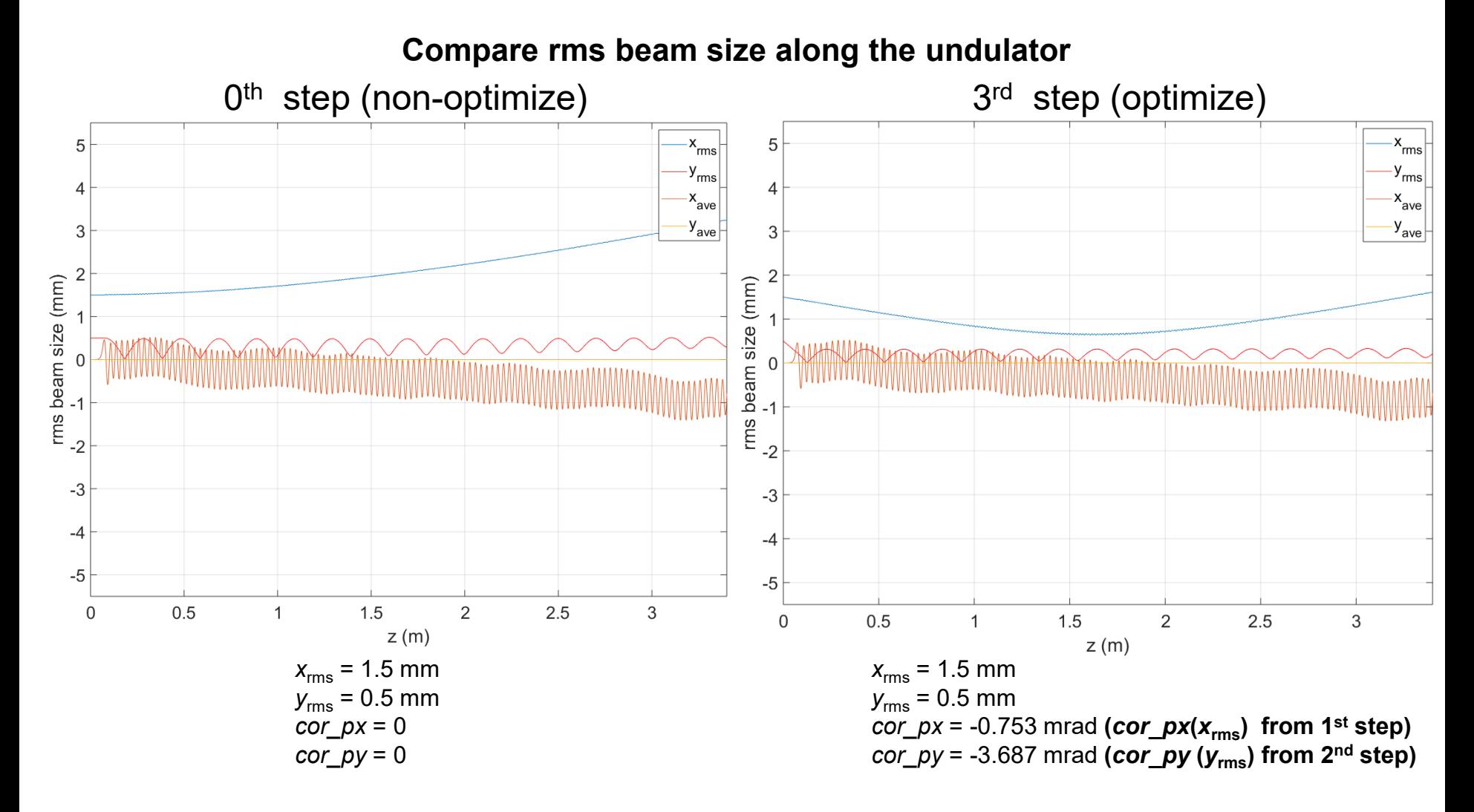

### **Summary**

#### **Single particle simulations**

- $\bullet$   $\quad$   $x'{}_{0}$  as a function of  $x_{0}$  which delivers the minimum GF is  $x'{}_{0}[mrad] = 0.4x_{0}[mm] +$   $0.2$
- $\cdot$   $\;$   $y\rq{}_0$  as a function of  $y_0$  which delivers the minimum GF is  ${y\rq{}_{0}}[mrad]=-8.9y_0[mm]+0.2$

#### **Electron beam simulations**

- $cor\_px[mrad] = -0.59x_{rms-0}[mm] + 0.13$  $cor\_px$  as a function of  $x_{rms=0}$  which delivers the minimum GF is
- *cor\_py* as a function of  $y_{rms-0}$  which delivers the minimum GF is

$$
cor\_py[mrad] = -8.58y_{rms-0}[mm] + 0.60
$$

### **Outlook**

- Perform electron beam simulations with space charge.
- Determine the tolerants of  $x_{rms-0}$ ,  $y_{rms-0}$ ,  $cor\_px$  and  $cor\_py$

# **Thank you**

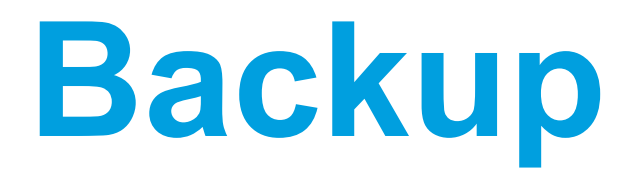

#### **Without space charge**

beam with *pz* =17.14 MeV/c

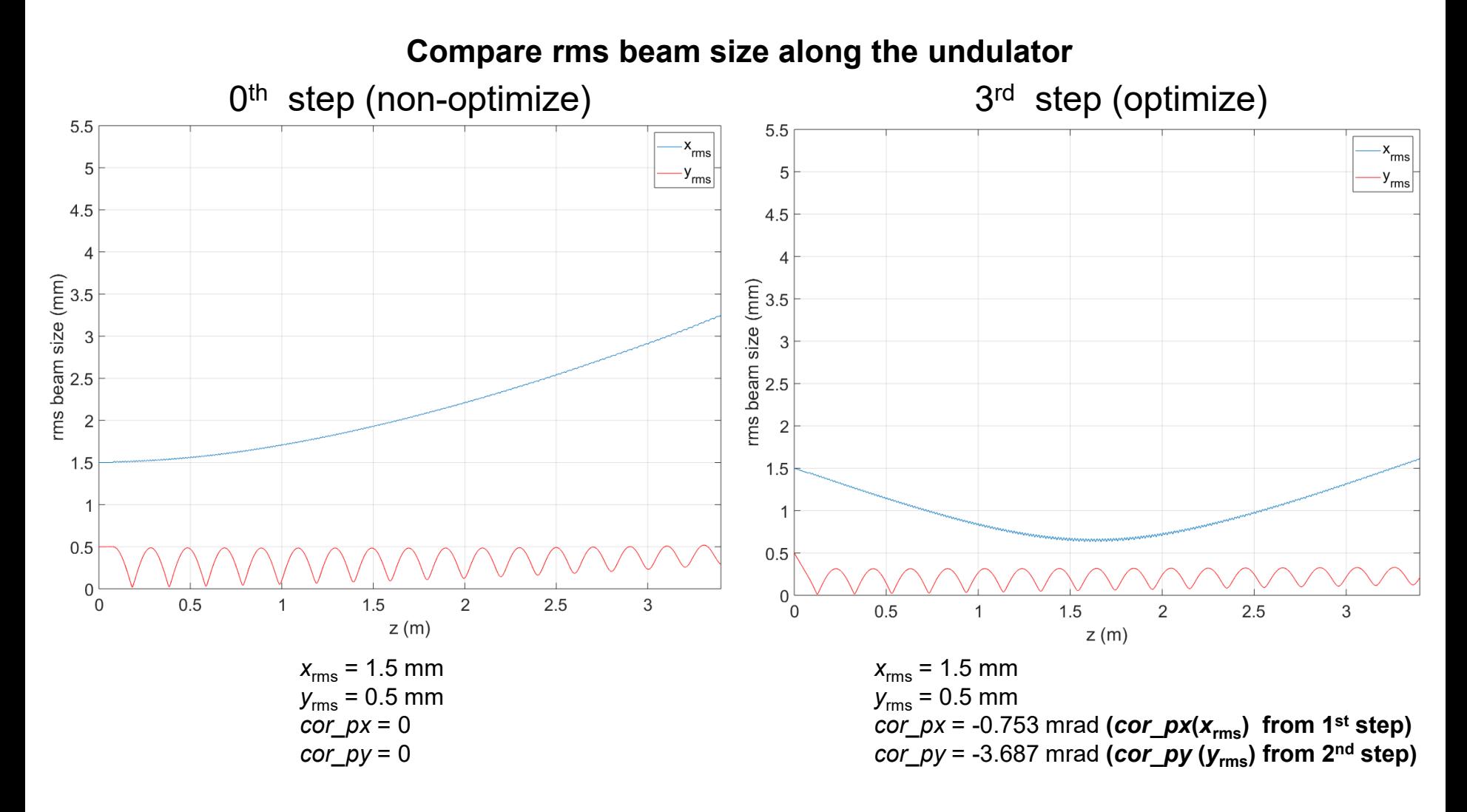

### **Outlook**

- Simulation electron beam with space charge.
- Optimize parameters number of harmonics and number of magnetic field period. Then follow the steps of single particle simulations and electron beam simulations.
- Fine the tolerant of xrms0 and y rms0

### **Magnetic filed of the LCLS-I undulator**

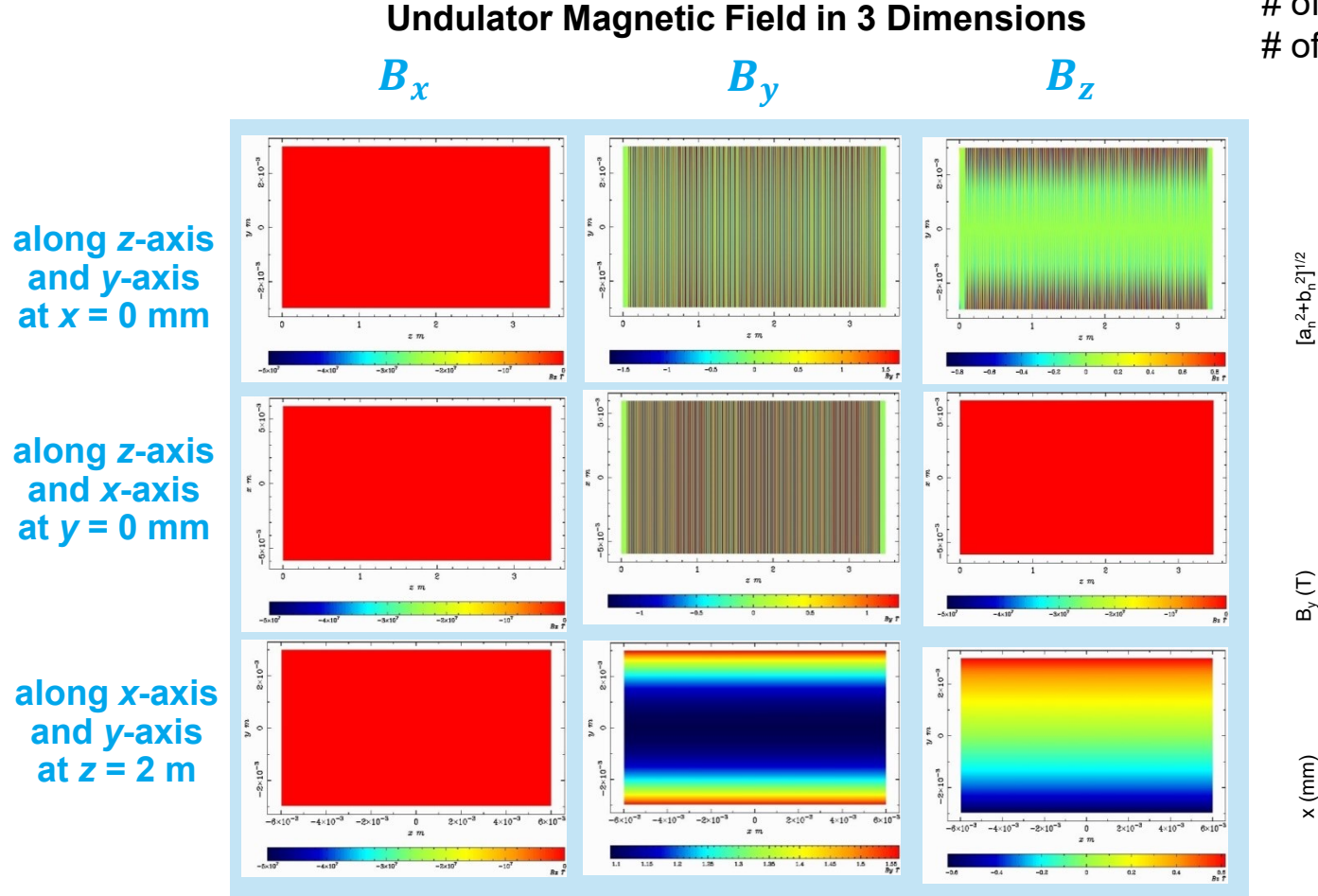

# of harmonics  $= 17$ # of undulator field period = 116

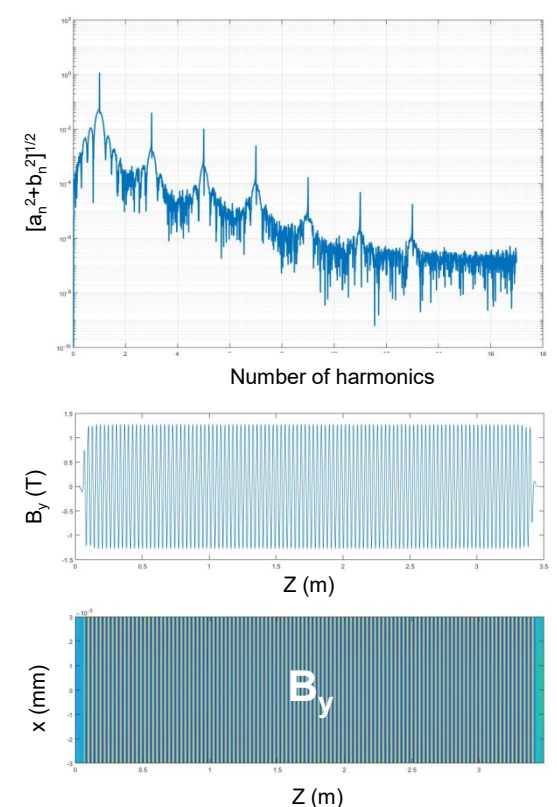

# **Single particle simulations**

### **Methodology & Simulation setup**

#### **Rough scan**

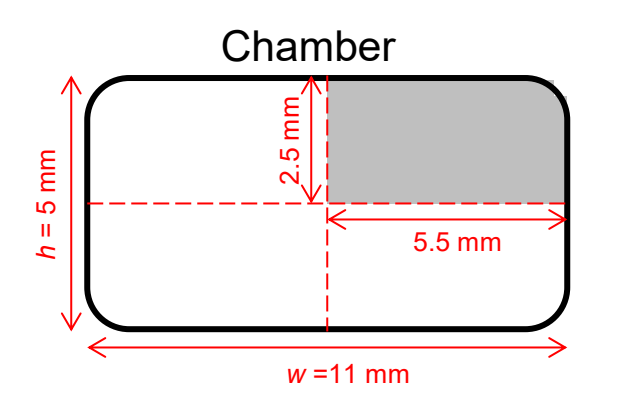

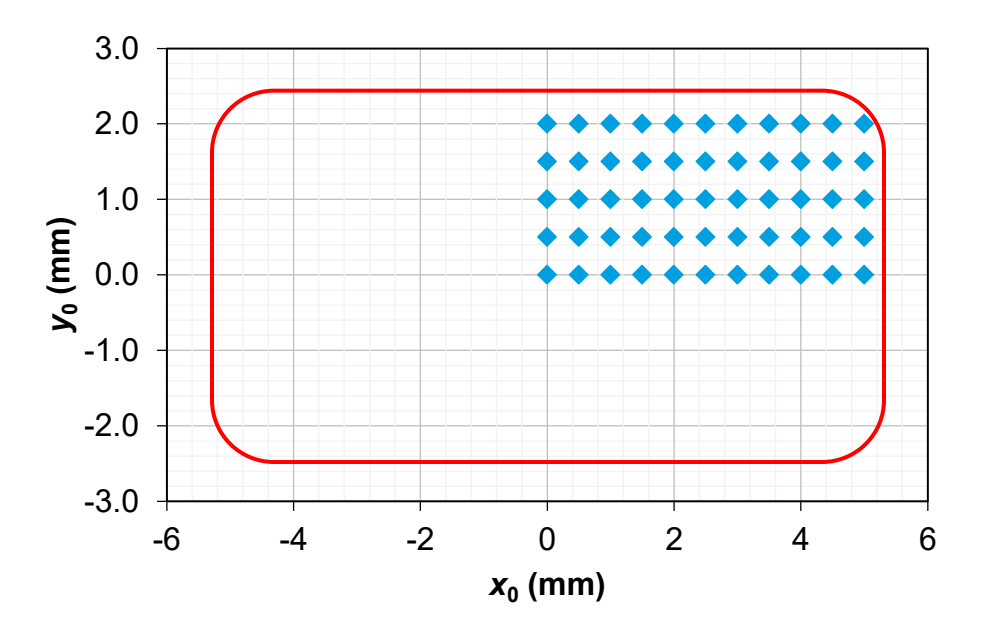

#### **Goals**

- $\triangleright$  Find cases that ref. electron can survive in the LCLS-I undulator.
- $\triangleright$  Maximum initial transverse area.
- Minimum Goal Function (GF).

$$
GF = \int \frac{|x(z)|dz}{w} + \int \frac{|y(z)|dz}{h}
$$

 $x_0 = 0$  to 5 mm  $y_0 = 0$  to 2 mm (0.5 mm step size)

*x*<sub>0</sub>' = -3 to 2 mrad *y*<sub>0</sub>' = -11 to 11 mrad (1 mrad step size)

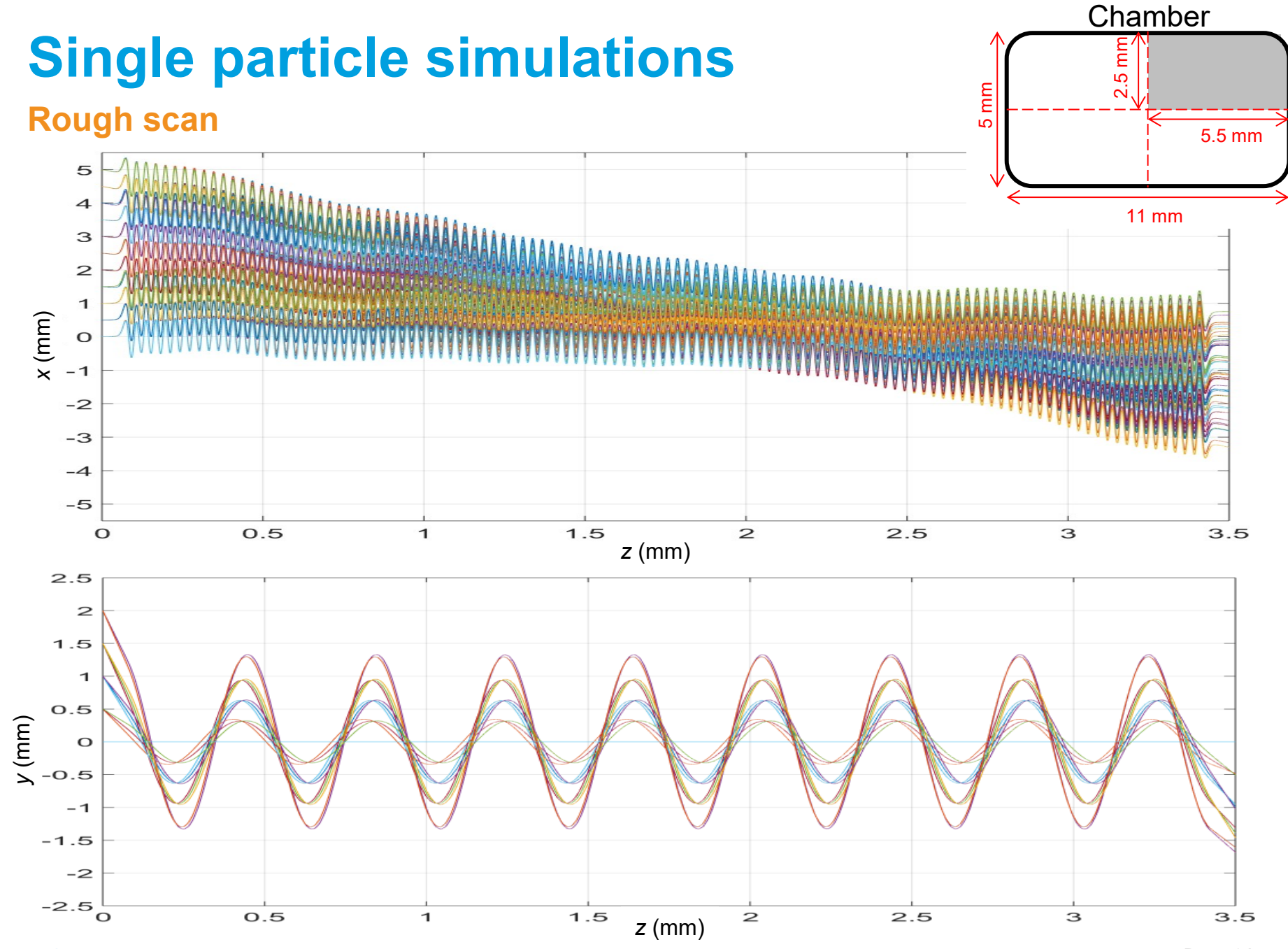

DESY. Simulations of beam transport through the LCLS-I undulator at PITZ | Pitchayapak Kitisri, 08.08.2019

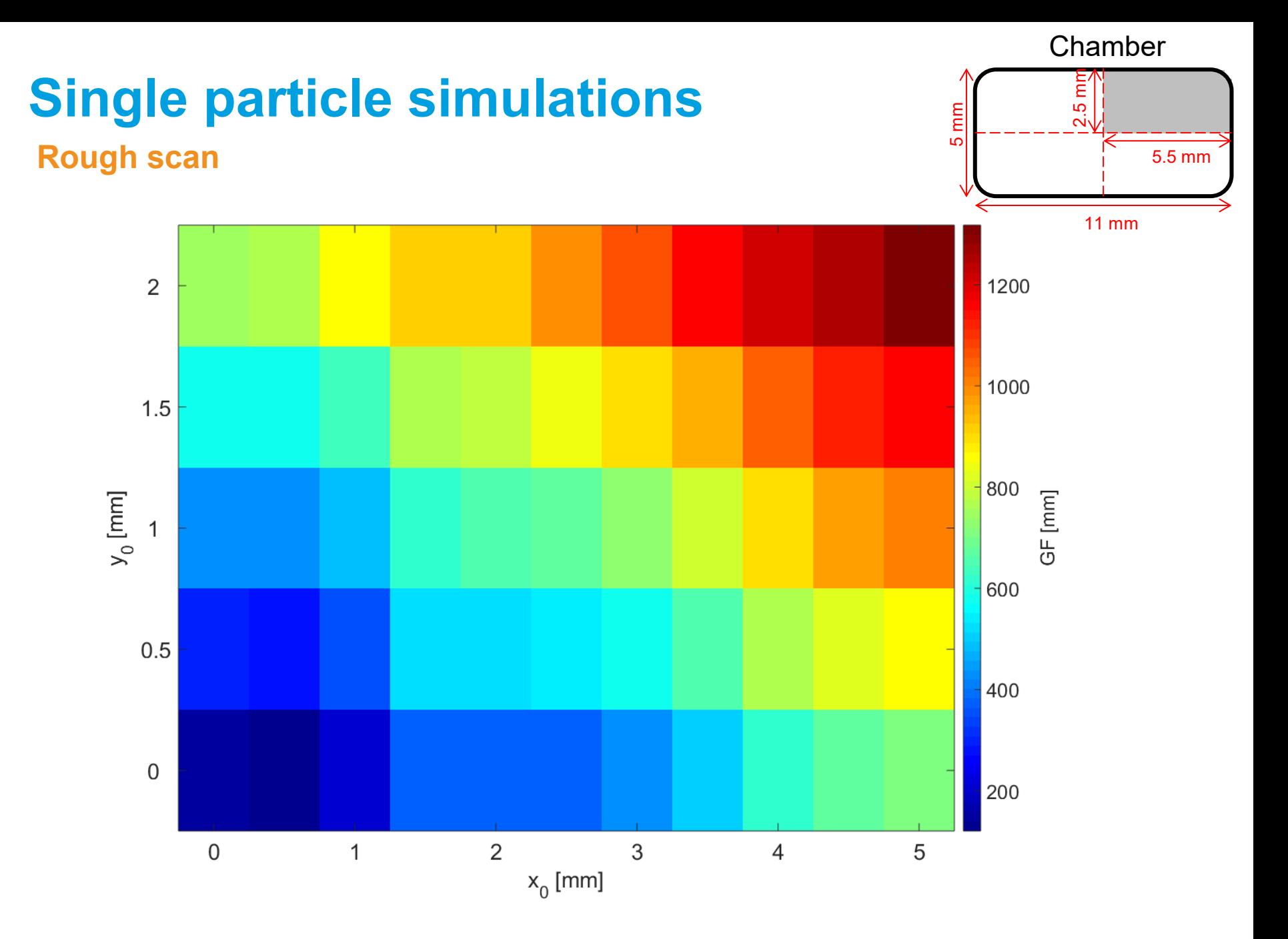